# **AutoCAD Crack Full Product Key Free [Mac/Win] [Updated]**

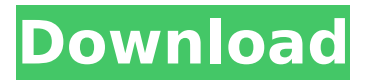

## **AutoCAD Crack + [Win/Mac] (Latest)**

CAD software allows users to design, create, analyze and document three-dimensional computer-aided drawings (blueprints). At the core of all CAD programs is the notion of a geometric coordinate system, which allows all drawings to be placed in a common framework and where the coordinates of each point are uniquely defined. Different CAD programs use different coordinate systems, with AutoCAD For Windows 10 Crack using the World Coordinate System (WCS). The World Coordinate System in AutoCAD allows you to define an entire drawing as a single coordinate space that will scale equally along all axes, regardless of the resolution of the graphics device or the page that contains the drawing. To work with the World Coordinate System in AutoCAD, first open an existing drawing or create a new one. In the Drawing Center window, select Coordinate System and choose World. In the space below the Coordinate System menu, you can also see other coordinate systems that are currently active in your drawing, such as Orthographic and Cartesian. With the World Coordinate System active, you can scale, rotate, move or resize all drawing objects. These objects will retain the same dimensions, regardless of the object's location in the drawing. Changing Coordinate Systems in AutoCAD A common question in the first hours of using AutoCAD is how to change the coordinate system of a drawing. The most common way to change a drawing to use a different coordinate system is to start the drawing and then, after changing the Coordinate System to the desired system, save and close the drawing. To change the coordinate system of an existing drawing, open the existing drawing in the drawing window and click Coordinate System > Set to Use Another. The Drawings tab on the ribbon now displays a list of the coordinate systems that are available in your drawing. The coordinate system listed first is the one currently being used. To change the coordinate system that will be used by the next drawing, click Set to Use Another on the Drawings tab on the ribbon, select another coordinate system and click OK. It is not possible to change the coordinate system of a drawing without closing the drawing first. After changing the Coordinate System, objects may be located in a new space that is unrelated to their original location. To move an object back to the original space, you can either select the object and then use the Move tool, or locate the original object on the drawing window and click Bring to Front on the Drawing tab on the ribbon

#### **AutoCAD Keygen Full Version Free For PC 2022**

Availability All of AutoCAD's products are available for Microsoft Windows, and the most recent products are also available for the Macintosh. Since AutoCAD 2016, the Classic Mac OS environment is no longer supported. Many of AutoCAD's older Mac products were available only as single-user applications. Starting with AutoCAD 2017, all versions of AutoCAD were available as multiuser (network) applications. The last commercial release of AutoCAD on the Mac was AutoCAD 2011 for Mac. It was replaced with AutoCAD LT

in 2012. In the event that Mac users need to use an older AutoCAD product, it is possible to use "Pen and Vector Works" which is similar to AutoCAD. While AutoCAD users do not need to buy the full version of AutoCAD for use on the Macintosh, they do need to use a Macintosh computer to run it. Additionally, the interface is not fully compatible with other Windows computers. AutoCAD was, and still is, architecturally different from other software packages and it is essential to use a Mac. Although the basic tools, commands and functions are available, the resulting output is different. In the past, the AutoCAD applications for Macintosh were known as Classic Mac applications, and AutoCAD for Windows was known as Windows applications. Starting with the release of AutoCAD 2018, Mac and Windows versions of AutoCAD are branded as two different products. AutoCAD for Windows is no longer known as "Windows Applications" but now branded as a "Windows application with a Mac interface", while AutoCAD for Macintosh is now known as "Mac Applications" but "not supported by Autodesk", i.e. no longer an Autodesk application. Some of AutoCAD's applications, particularly for the Mac, have been discontinued. This includes AutoCAD Architecture (1998), AutoCAD Civil 3D (2013), AutoCAD Electrical (2011), AutoCAD Mechanical (2002) and AutoCAD Electrical 2014 and AutoCAD Electrical 2016 and AutoCAD LT for Mac (2012). In November 2018, Autodesk released Autodesk Revit Architecture 2019, which was the first major release of Autodesk Revit Architecture for over six years. Revit Architecture is the successor of AutoCAD Architecture, the last major product in the family of AutoCAD Architectural Design Suite. Revit Architecture 2019 is the first Revit product to be fully integrated ca3bfb1094

## **AutoCAD Crack + License Keygen For PC**

Go to Edit > Preferences > Help and Support > Technical Support. Click on and find the file "eCADKey\_withKey\_V7.exe" Use the Autocad keygen and generate keys. Save it to you Desktop or C:\ drive. Double click on this file, it will open with Autocad. Paste the generated key in the "Display" tab and save it Click "Update". Enjoy the upgrade. A: I found this post whilst doing a Google search. ( I'm not sure if this question is marked as duplicated.) In the "Display" tab, paste your generated key into the window and click on "Update". Your autocad 2013 will automatically be upgraded. I've actually had to do the same thing for Autocad 2010 and that worked like a charm. Please comment if you have any questions! This invention relates to oil well clean-up compositions and methods of use thereof. More particularly, this invention relates to aqueous liquid compositions for the remedial treatment of soil containing heavy oils and/or water-insoluble hydrocarbons, including a combination of a surfactant, a dispersant, and a clay, such as bentonite, attapulgite, or sepiolite, and a deodorizing or neutralizing agent for inhibiting or minimizing the oil or water odor which is released from such contaminated soil or soil-containing solid material. Petroleum products and other organic products, including inorganic products, as well as fluids, such as gas and liquid petroleum, used in the exploration and production of oil, gas and water, and other materials, are well known to be contaminated with substances which can pose a danger to the environment and which are not readily biodegradable. For example, some petroleum products have contained mercaptans, which are known to contaminate the groundwater in areas in which such a product is being produced and/or in which such a product is being refined. The presence of such mercaptans is undesirable in that it can give rise to a strong odor which may be detectable by the senses of humans and other animals. Many conventional cleaning compositions which may be used for the removal of heavy oils from soil, soil-containing solid material, and the like, are not capable of neutralizing the mercaptan odor which may be present in such contaminated soil or soil-containing solid material. As a

#### **What's New in the?**

Add Page Number to Annotations: Sharing diagrams and other documents to the cloud with annotations is now a snap. Add page numbers to annotations to quickly retrieve the proper page of a document in your browser, on mobile, or via the cloud. (video: 1:39 min.) UI: Automatically detect artwork boards, and change the application's UI to match. Easily navigate boards and select views with just a few clicks. (video: 1:41 min.) Geomarks: Easily create, change, and manage your own, custom styles and geomarks for dimension lines, annotation styles, text styles, fillets, and much more. (video: 1:13 min.) HtmlConverter: Easily convert between Microsoft Word, Excel, PowerPoint, Visio, PDF, Keynote, ODT, etc., and AutoCAD drawings. Easily manage your past conversions for future reuse. (video: 1:23 min.) Legacy:

Catch errors earlier during the edit process and reduce the risk of losing files. Apply change sets to any project, even ones you've already opened. (video: 1:05 min.) Visual Navigator: Find a coordinate, tag, or measure from a drawing with its name, place, and dimensions. (video: 1:16 min.) The AutoCAD 2020 product line continues to impress with innovative, user-focused features designed to improve workflows and increase efficiency, as well as help tackle the evolving challenges of today's work. For more information about AutoCAD, the full 2019 release announcement is available here. AutoCAD 2020 is a powerful technical solution for 2D drafting and editing. Not only does AutoCAD 2020 leverage the.NET technology of Windows-based operating systems, but it also provides native 2D drafting and editing capabilities along with the support of advanced 3D modeling. The result is powerful tools for the design and creation of accurate, reusable 2D drawings. g i v e g  $.$   $-1$  R e a r r a n g e  $1$  2  $*$  k  $*$   $*$  2  $+$  1 5  $*$  k  $*$ 

### **System Requirements For AutoCAD:**

Features: - City Mode, Detailed City Map, Walkthrough - Over 30 City Map Objectives for Player to Challenge - Minigames, Dead Man Walking & Escort Missions - Stagger System to Chance the Timeline - More than 50 Characters with Different Weapon, Attribute, and Skill Sets - Accumulate all Character's Skill Points for a Unique Character - More than 40 Weapons - More than 200 Item Sets - Find the Power to Defeat The Mafia, Who Invaded

<https://edaberan.com/wp-content/uploads/2022/07/javtame.pdf> <https://dogrywka.pl/autocad-for-pc-updated-2022/> <https://foodonate.ch/wp-content/uploads/2022/07/climyk.pdf> <https://xn--80aagyardii6h.xn--p1ai/autocad-22-0-crack-product-key-full/> <https://xn--80aagyardii6h.xn--p1ai/autocad-crack-patch-with-serial-key-32-64bit-9752-65039-2/> [https://discountshoretours.com/wp](https://discountshoretours.com/wp-content/uploads/2022/07/AutoCAD_Crack___Keygen_For_LifeTime-1.pdf)[content/uploads/2022/07/AutoCAD\\_Crack\\_\\_\\_Keygen\\_For\\_LifeTime-1.pdf](https://discountshoretours.com/wp-content/uploads/2022/07/AutoCAD_Crack___Keygen_For_LifeTime-1.pdf) <https://vir-expo.com/wp-content/uploads/2022/07/ultlyv.pdf> <https://damariuslovezanime.com/autocad-crack-free-download-win-mac-latest-2022/> <https://mayoreoshop.com/wp-content/uploads/2022/07/AutoCAD-83.pdf> [https://www.townteammovement.com/wp](https://www.townteammovement.com/wp-content/uploads/2022/07/AutoCAD_Crack___Activation_Download_April2022.pdf)[content/uploads/2022/07/AutoCAD\\_Crack\\_\\_\\_Activation\\_Download\\_April2022.pdf](https://www.townteammovement.com/wp-content/uploads/2022/07/AutoCAD_Crack___Activation_Download_April2022.pdf) <https://www.albertofiorini.com/wp-content/uploads/2022/07/AutoCAD-9.pdf> <http://www.cpakamal.com/autocad-crack-download-updated-2022/> <https://alminhaj.org/wp-content/uploads/2022/07/AutoCAD-20.pdf> [https://ventnortowers.com/wp-content/uploads/2022/07/AutoCAD\\_Free\\_Download\\_WinMac.pdf](https://ventnortowers.com/wp-content/uploads/2022/07/AutoCAD_Free_Download_WinMac.pdf) <http://www.trabajosfacilespr.com/autocad-2020-23-1-crack-license-key-for-pc/> <https://maisonrangee.com/wp-content/uploads/2022/07/osmguat.pdf> <https://www.dancesocksbcn.com/advert/autocad-22-0-crack-free-april-2022/> <https://konnektion.com/advert/autocad-free-license-key-free/> <https://esport-ready.com/wp-content/uploads/2022/07/ileineva.pdf> <http://hotelthequeen.it/wp-content/uploads/2022/07/AutoCAD-121.pdf>